| For das arithmetische Mittel $\vec{x}$ von <i>n</i> Zahlen (x <sub>1</sub> , x <sub>2</sub> , ..., x <sub>n</sub> ) gilt:                                                                                                    |                                                                                           |
|----------------------------------------------------------------------------------------------------|-------------------------------------------------------------------------------------------|
| $\vec{x} = \frac{x_1 + x_2 + \cdots + x_n}{n}$                                                                                                    | Because die Summe alle Zahlen und dividere durch die Avad<br>and dividere durch de Awald. |
| <b>a)</b> Bercchne das arithmetische Mittel von (7, -2, 0, 3, 1, 3, 9).                                                                                                    |                                                                                           |
| $\vec{x} = \frac{7 + (-2) + 0 + 3 + 1 + 3 + 9}{7} = \frac{21}{7} = 3$                                                                                                    |                                                                                           |
| <b>b)</b> Das arithmetische Mittel von 30 Zahlen ist $x = 14, 7$ . Wir fügen die Zahl 5 als 31. Zahl hinzu.<br>Beruchne das neno arithmetische Mittel $\vec{x}_{\text{max}}$ . Um wie viel Prozent ist $\vec{x}_{\text{max}}$ këhner als $\vec{x}$ ? |                                                                                           |
| $x_1 + x_2 + \cdots + x_0 = 30 \cdot x$                                                                                                    |                                                                                           |
| $\vec{x}_{\text{max}} = \frac{30 \cdot \vec{x} + x_0}{3} = 14, 38...$ $\Rightarrow \frac{\vec{x}_{\text{max}}}{\vec{x}} = 0.9787... = 97, 87...%$ .                                                                                                  |                                                                                           |
| Dis neue arithmetische Mittel ist also um 100% $-97, 87...$ % $2, 12...%$ këhiner als $\vec{x}$ .                                                                                                    |                                                                                           |
| Wie veränder sich das arithmetische Mittel von 20 Zahlen, wenn ...                                                                                                    |                                                                                           |
| ... jede der Zahlen mit 3 multipiziert wird? Es wird mit 3 multipiziert.                                                                                                    |                                                                                           |
| ... jede der Zahlen mit 2 multipiziert wird? <i>Es wird mit 3 multipiziert.</i>                                                                                                    |                                                                                           |
| Rechts, wurum das arithmetische Mittel <i>x</i> van and <i>b</i> mit $a < b$ auf der Zahlen genert und <i>z</i> mitmetistenen Mittel <i>x</i> gilt:                                                                                                  |                                                                                           |
|                                                                                                    |                                                                                           |

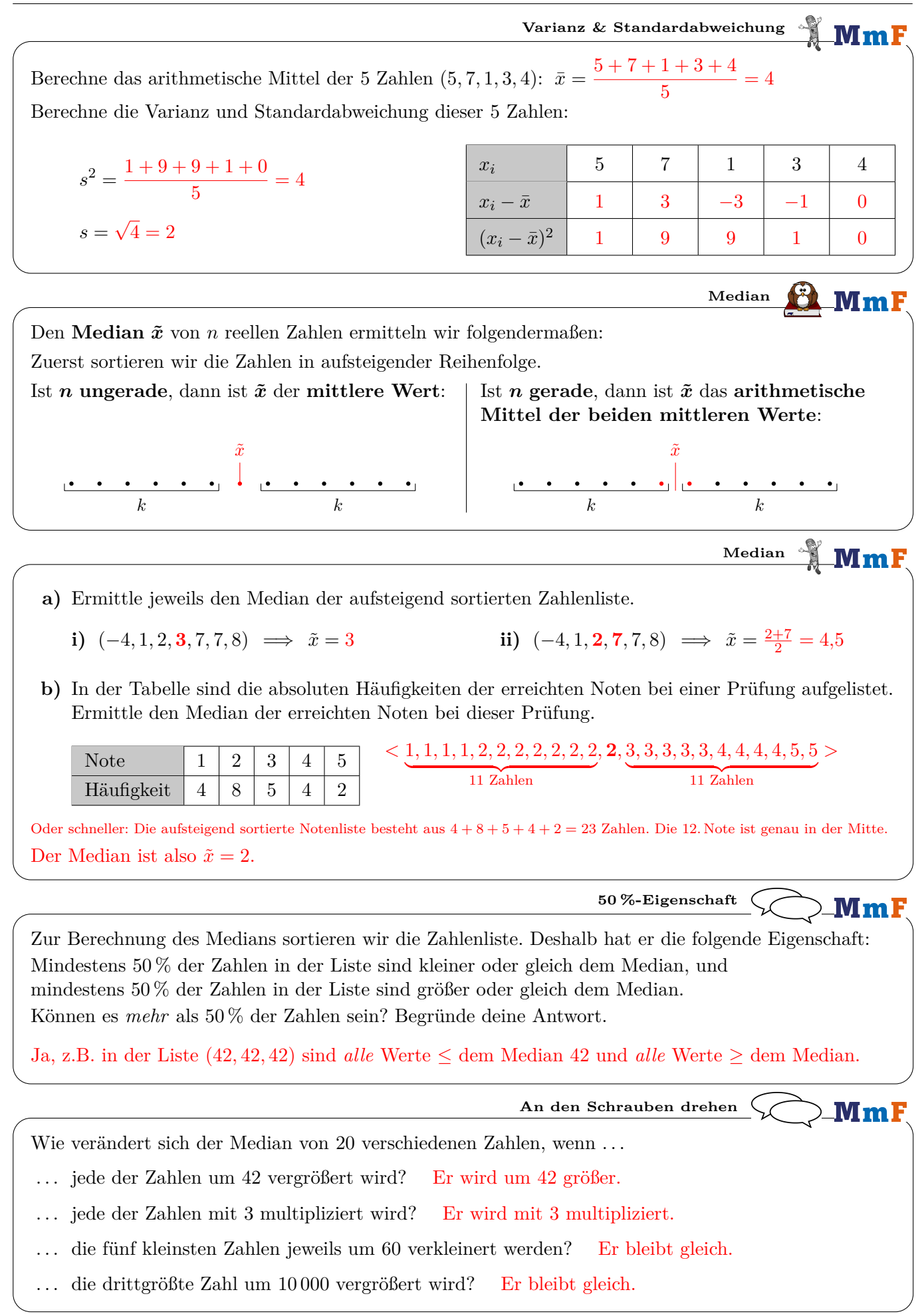

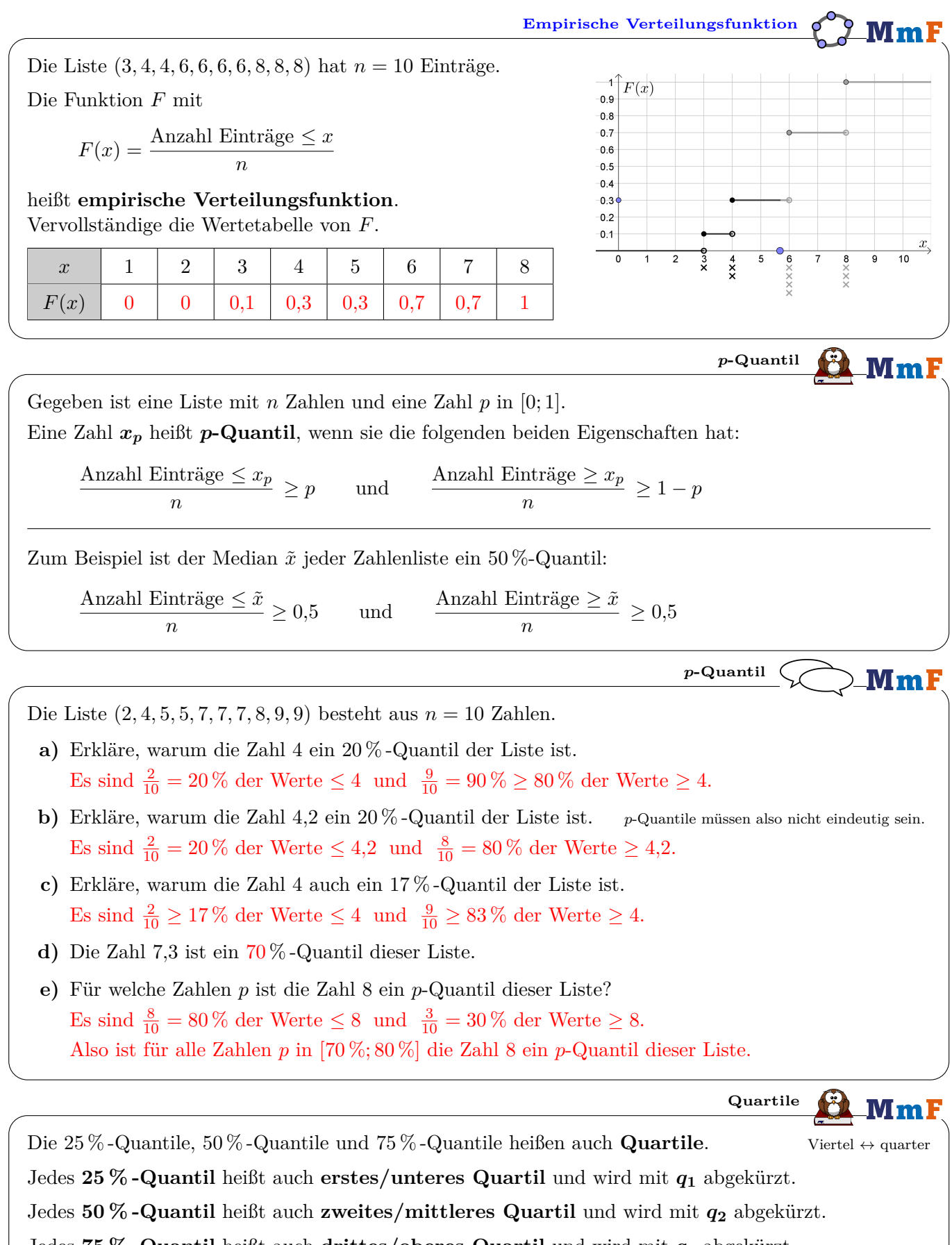

Jedes **75 % -Quantil** heißt auch **drittes/oberes Quartil** und wird mit *q***<sup>3</sup>** abgekürzt.

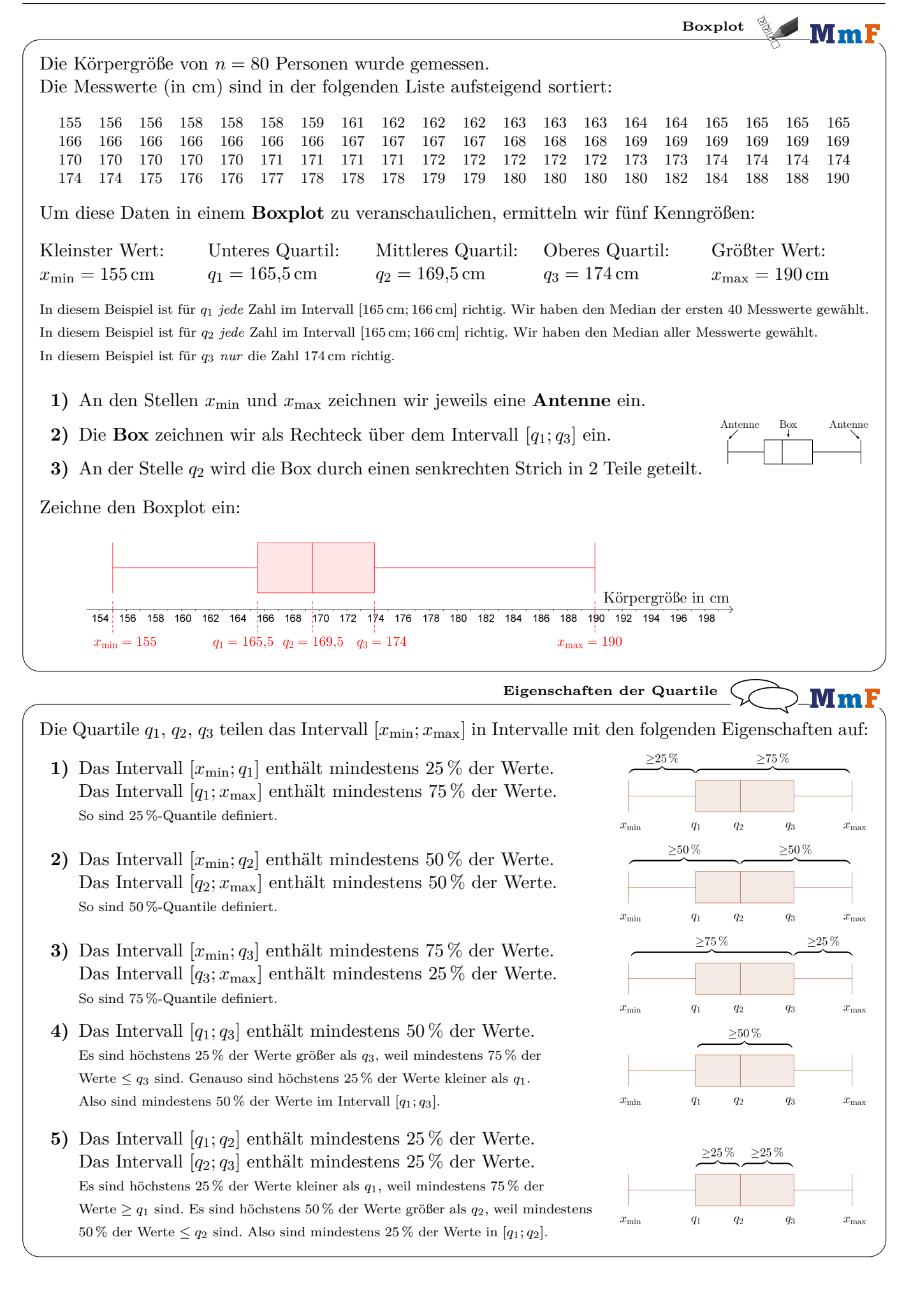

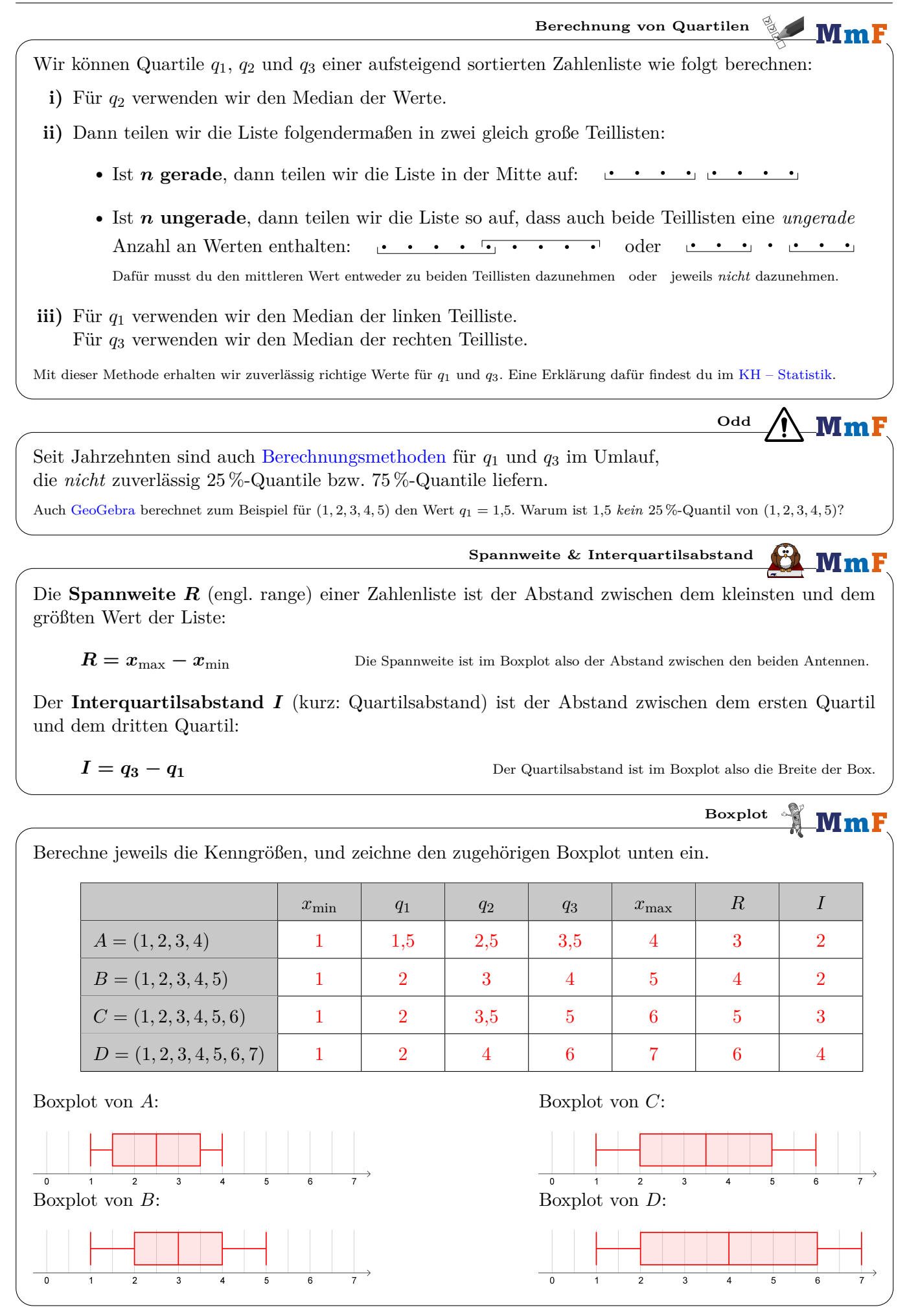

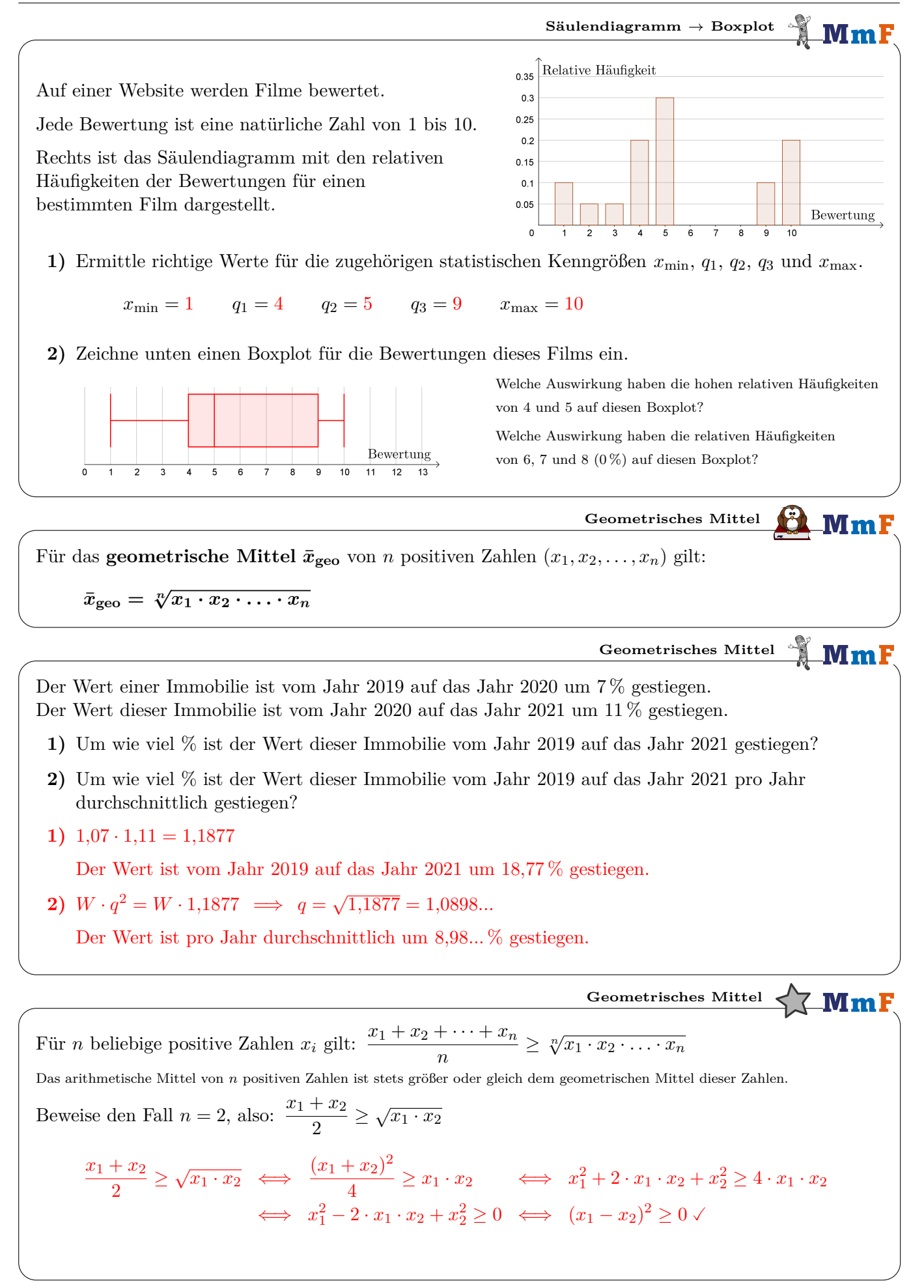

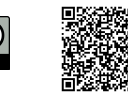

ெ⊕்